# **BOMBYX**

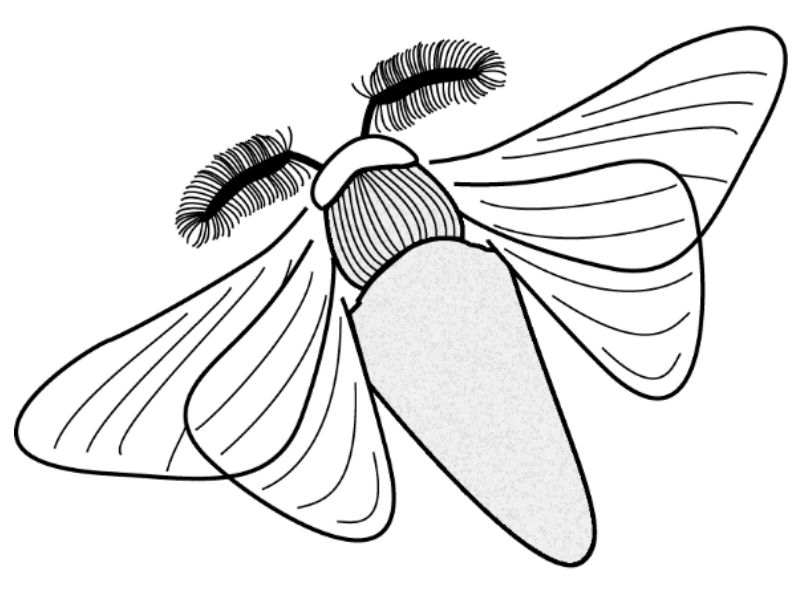

#### A design-integrated parametric tool for real-time Life Cycle Assessment

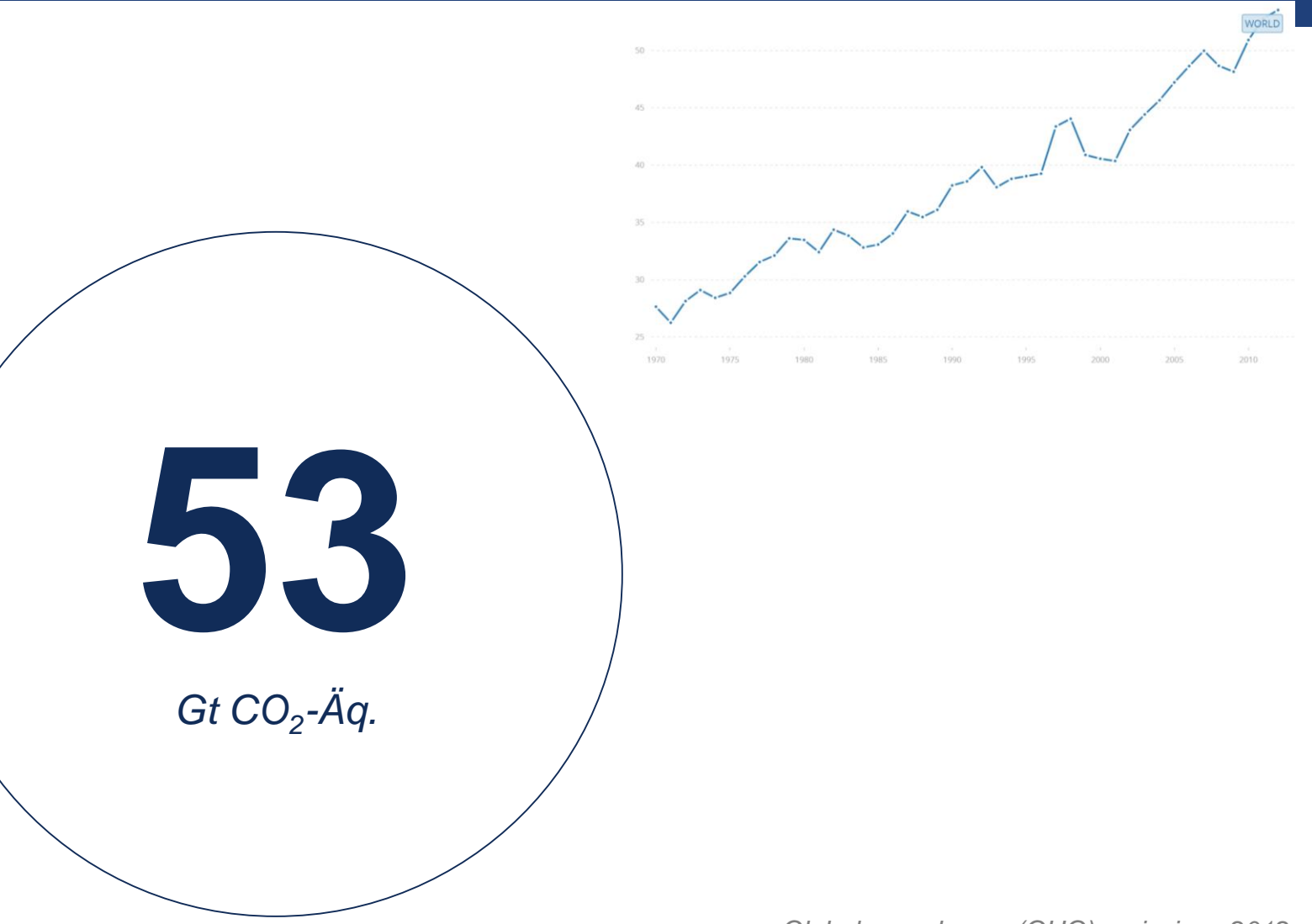

*Global greenhouse (GHG) emissions 2012 https://data.worldbank.org/indicator/EN.ATM.GHGT.KT.CE*

**Chair of Sustainable Construction** Institute of construction and infrastructure management ETH Zürich

Alina Galimshina | 05.10.2020 |

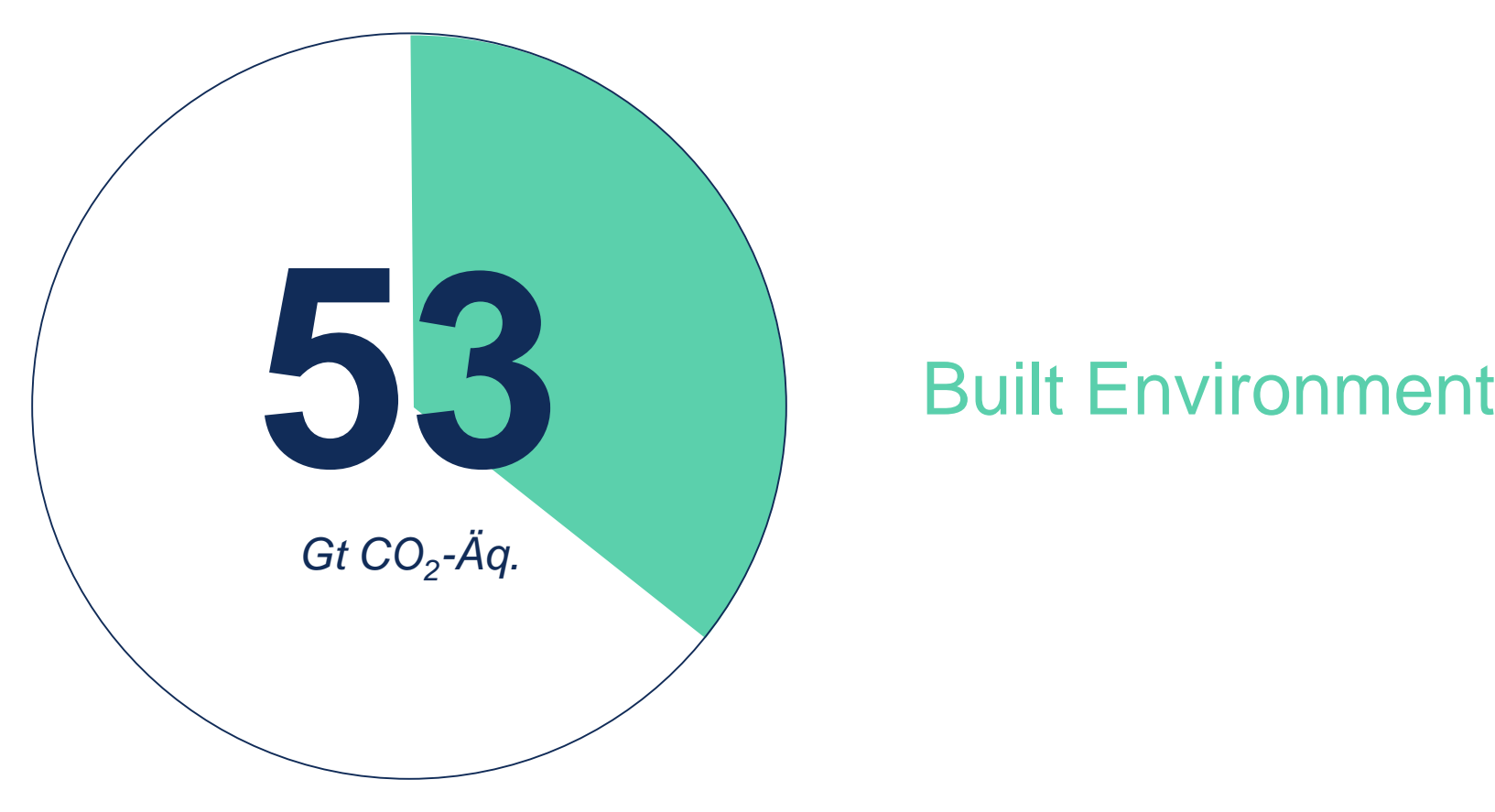

*UNEP SBCI, 2009, Buildings and Climate Change Summary for Decision-Makers*

Aviation

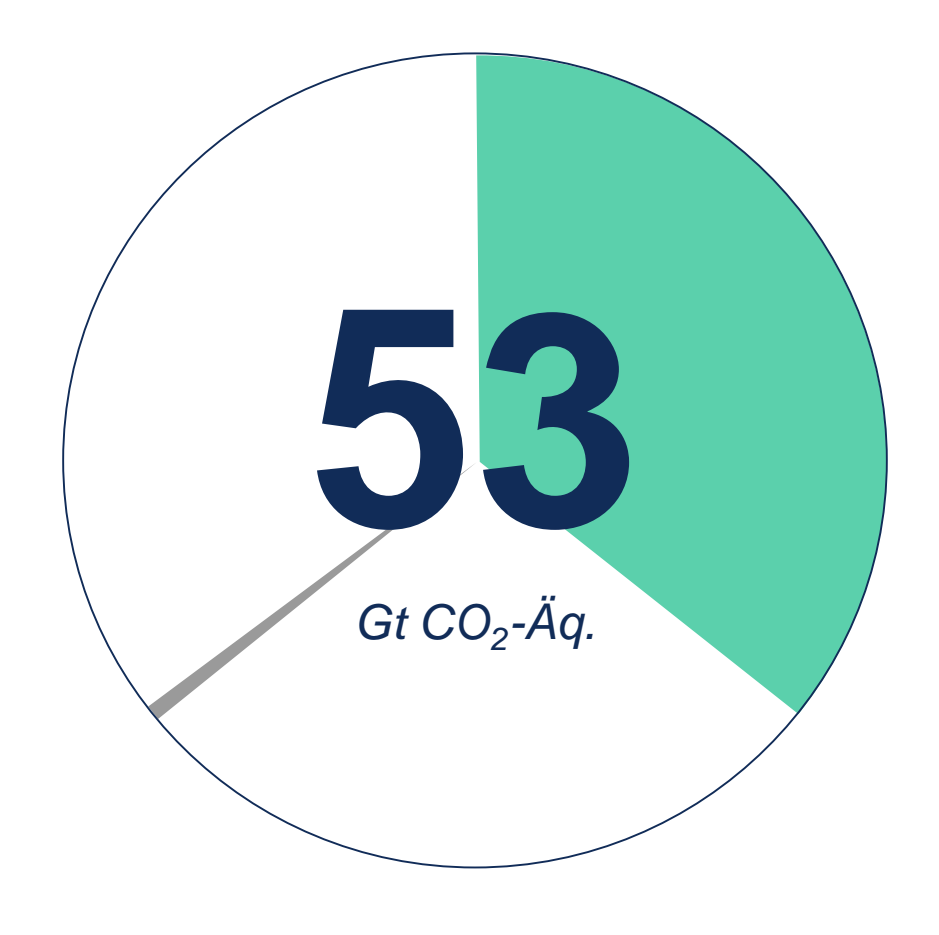

## Built Environment

*http://www.atag.org/facts-and-figures.html*

Aviation

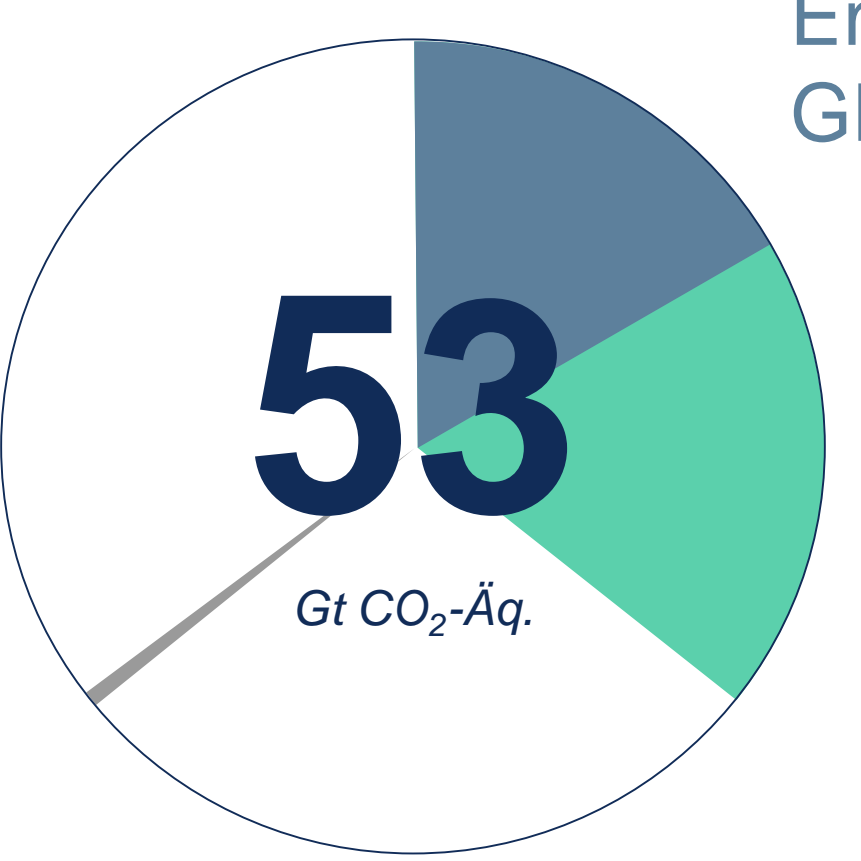

Embodied GHG emissions

## **Operational** GHG emissions

*UNEP SBCI, 2009, Buildings and Climate Change Summary for Decision-Makers*

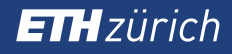

**Life cycle perspective**

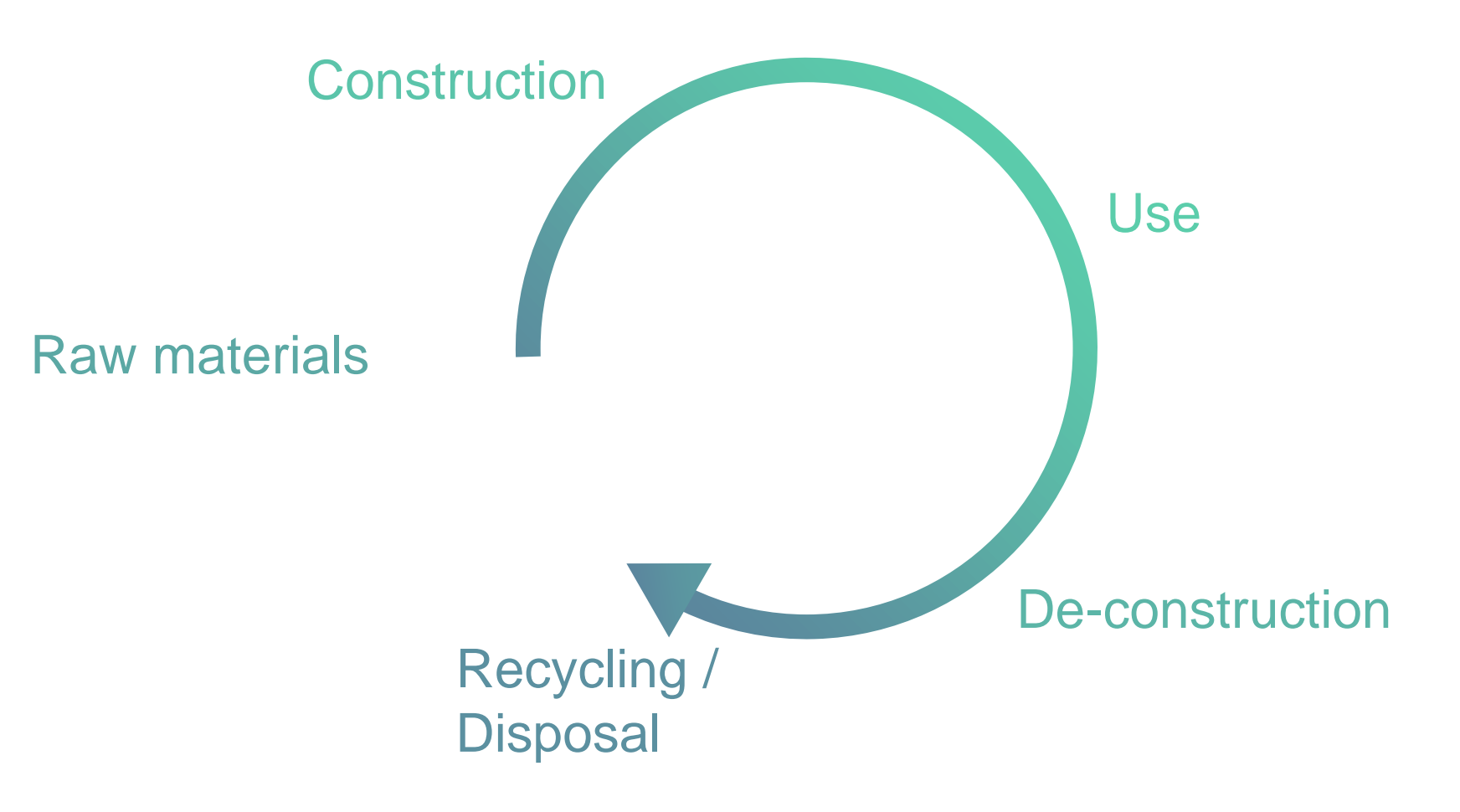

#### **Life Cycle Assessment**

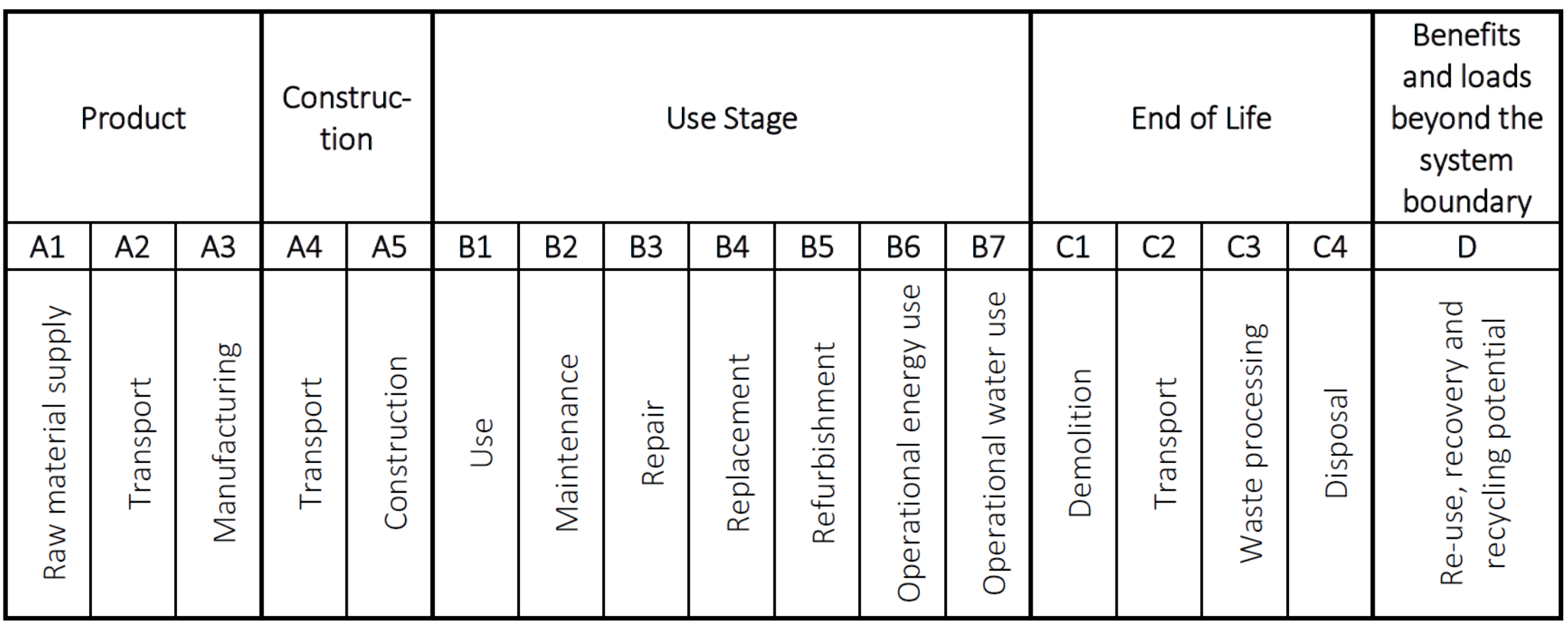

Life cycle modules (based on EN 15978:2012, p.21)

#### **Life Cycle Assessmnet**

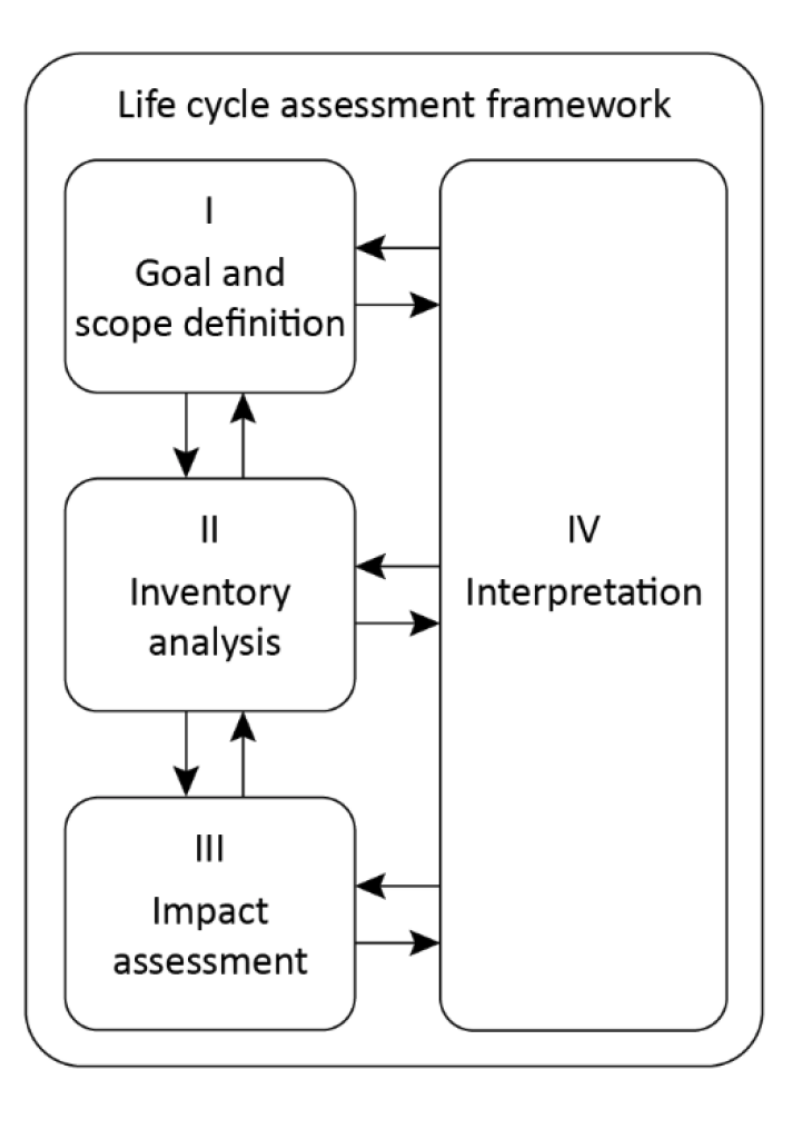

Stages of LCA ISO 14040:2009, p.16)

#### **Life Cycle Assessment**

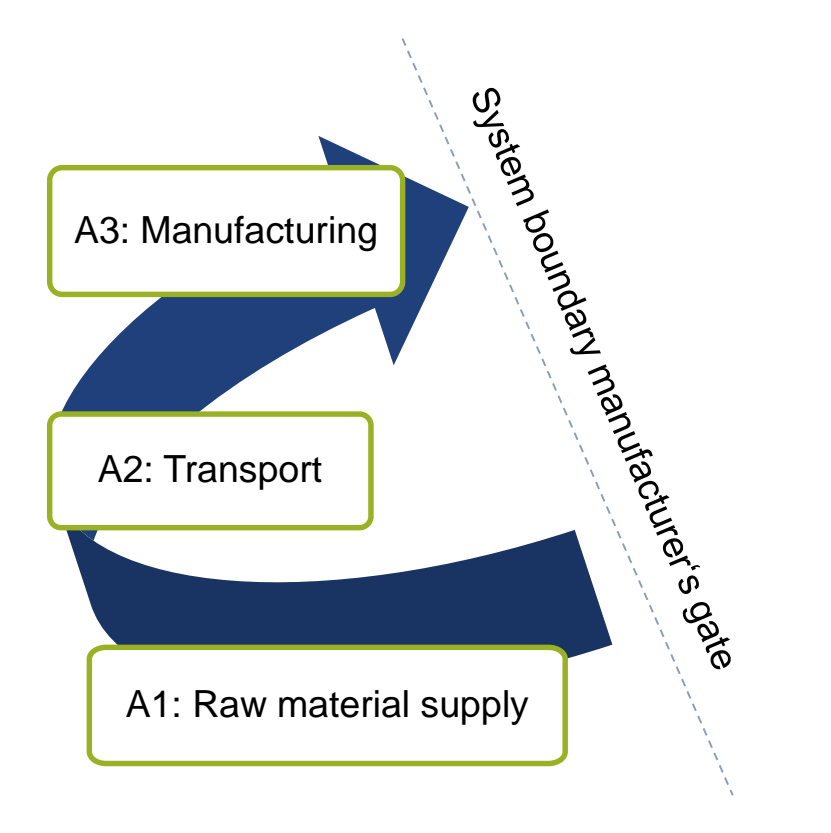

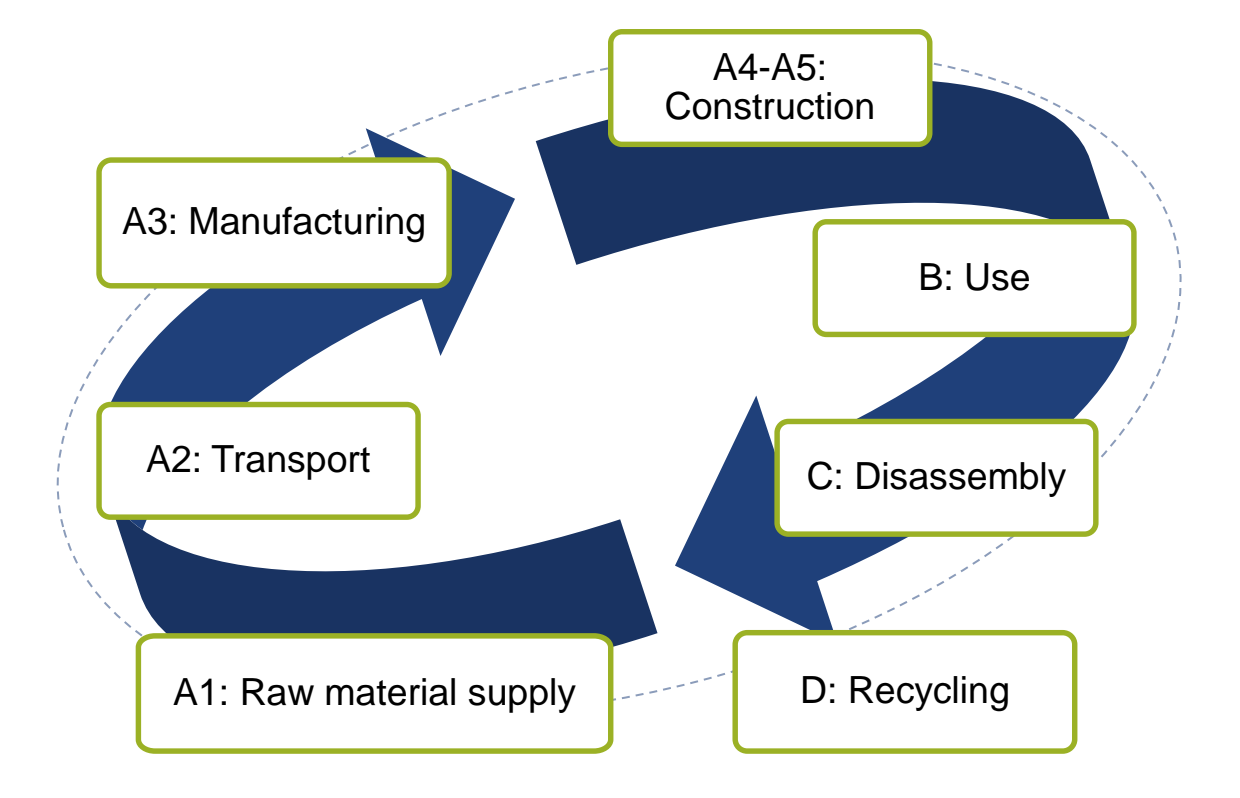

cradle to gate cradle to grave

#### **ETH**zürich

#### **Life Cycle Assessment**

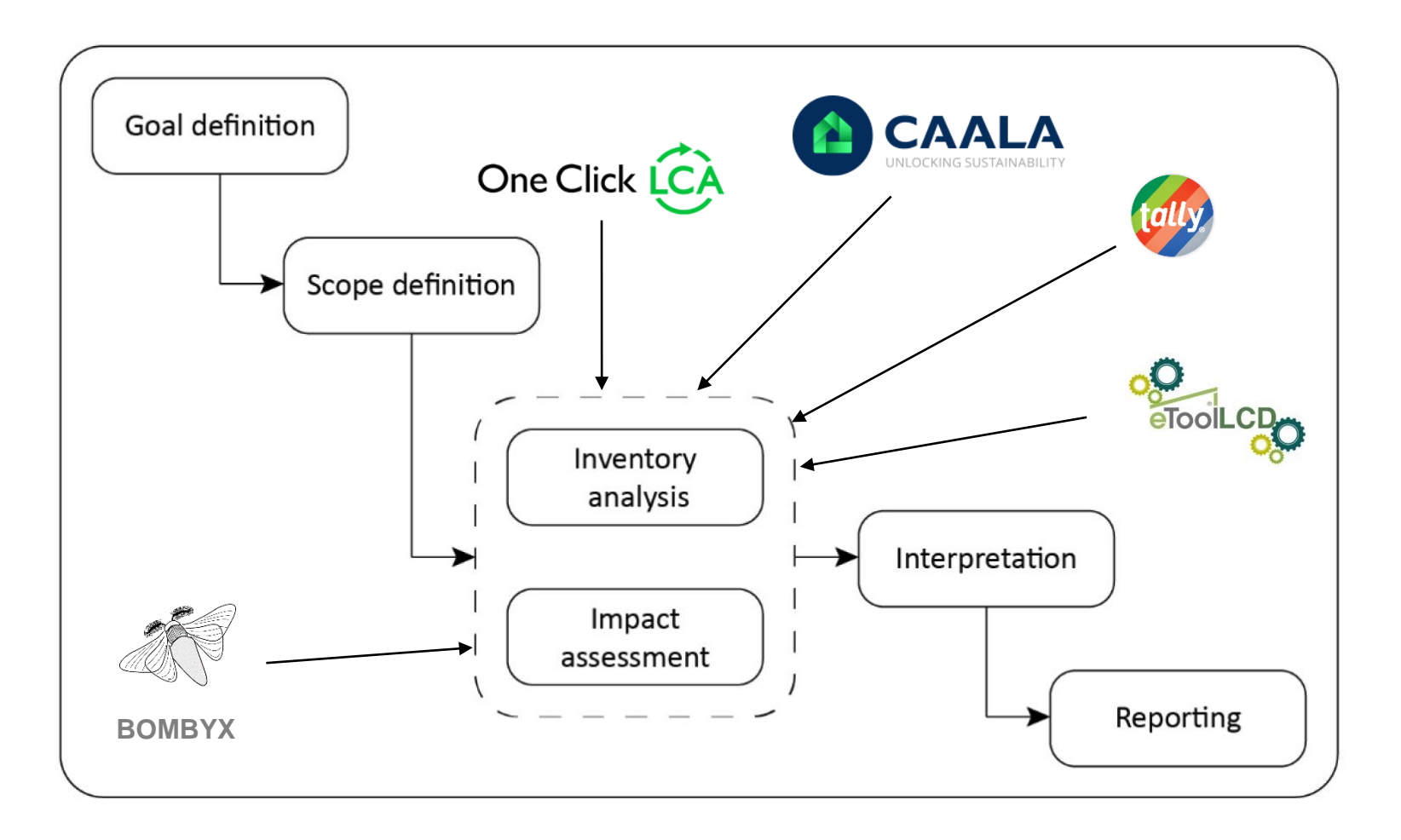

## **LCA data**

Materials / Processes

- **[Ecoinvent](https://www.ecoinvent.org/)**
- [GaBi](http://www.gabi-software.com/databases/)
- [ELCD](http://eplca.jrc.ec.europa.eu/ELCD3/)
- [USLCI](https://uslci.lcacommons.gov/uslci/search)
- [Quartz](http://quartzproject.org/p/CP175-a01#cp)

Building materials:

- Spain: **[ITEC](https://itec.es/metabase/productos-sostenibles/0/0/0/)**
- **Germany** (&Denmark): [Ökobau.dat](http://www.oekobaudat.de/en.html)
- Switzerland: [KBOB](https://www.kbob.admin.ch/kbob/de/home/publikationen/nachhaltiges-bauen/oekobilanzdaten_baubereich.html)
- **EPD** database

#### **Components**

**[Bauteilkatalog](http://www.bauteilkatalog.ch/ch/de/21.asp?lng=DE&navid=1)** 

#### **Process of LCA in architectural practice today**

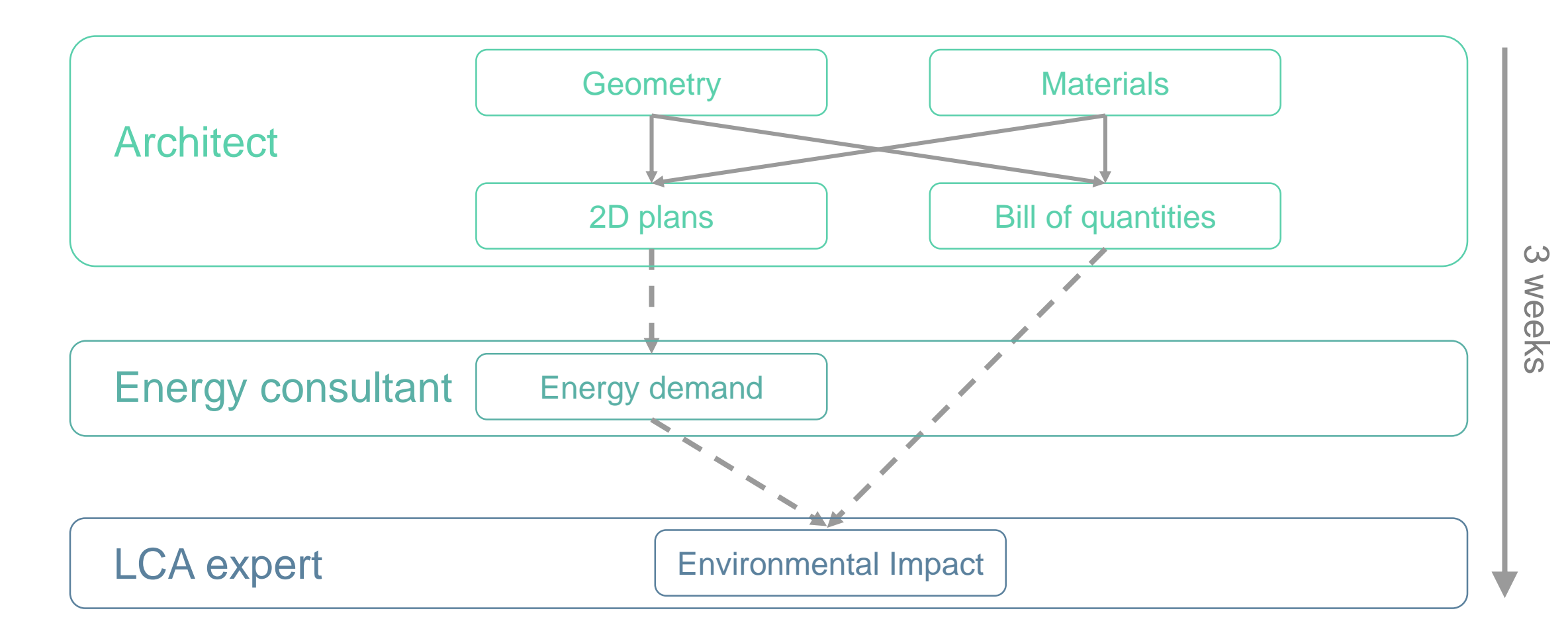

#### **Parametric LCA**

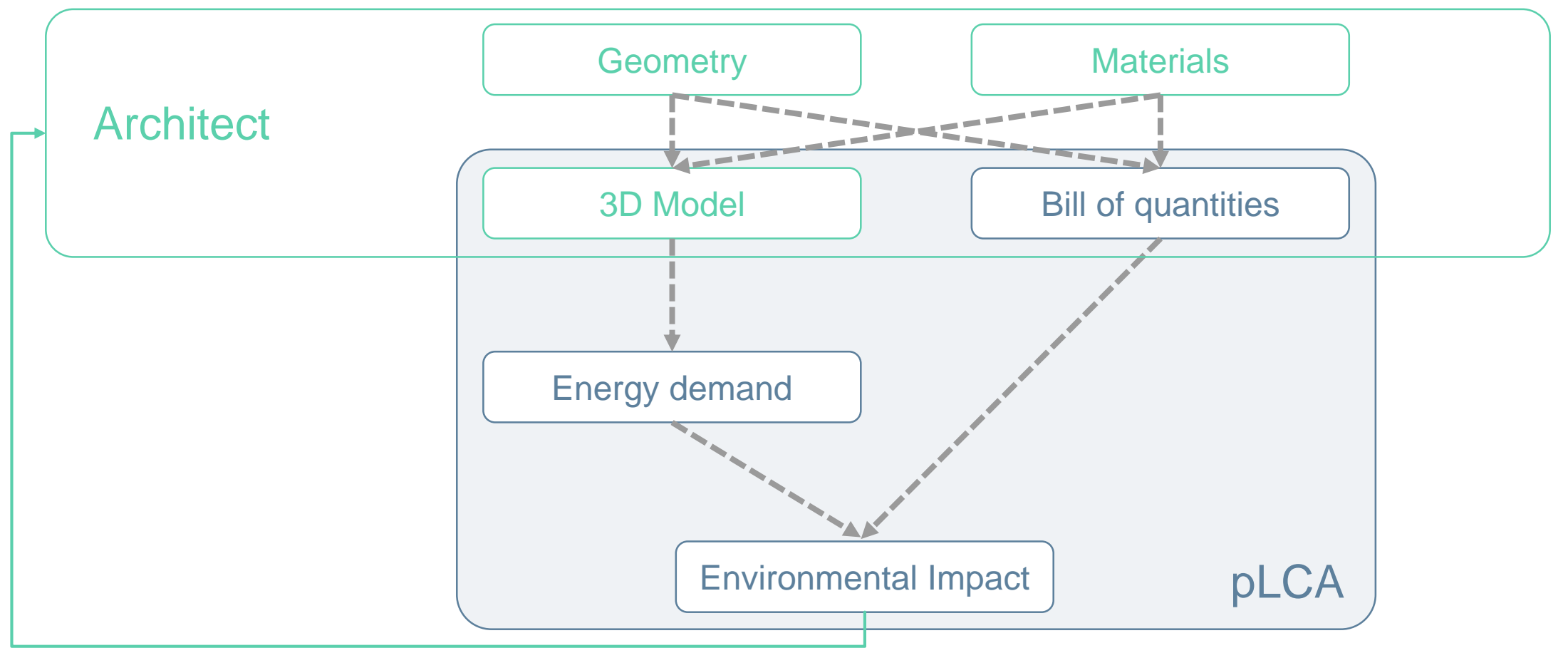

 $\rightarrow$ 

#### **ETH**zürich

### **Bombyx…**

- **Example 15 a parametric LCA tool for application in early design stages**
- **Example 1 Incudes simplified LCA method**
- is based on Rhino 3D modelling software and grasshopper

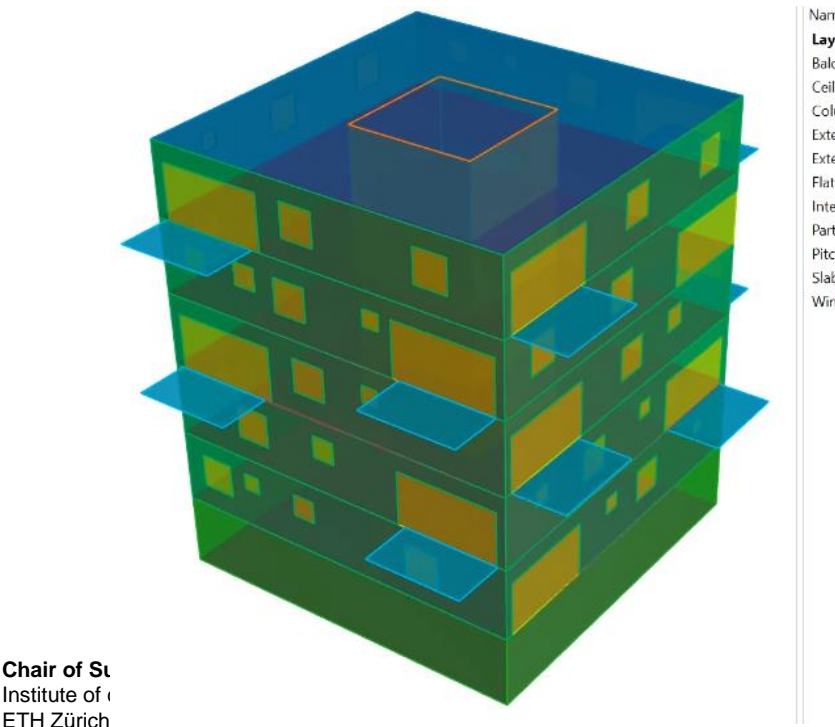

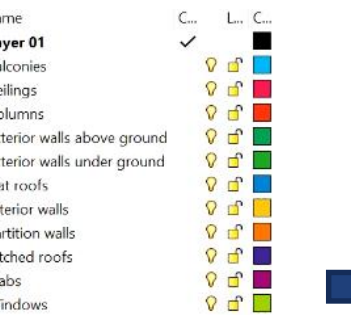

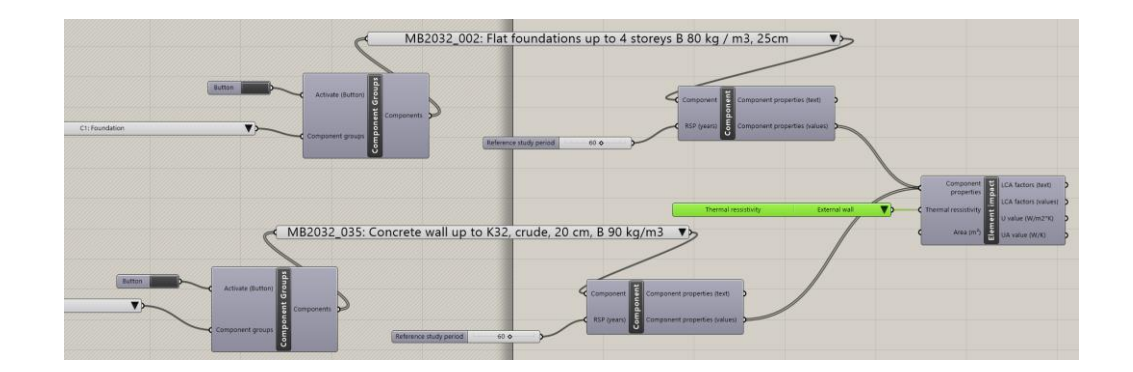

**ETH**zürich

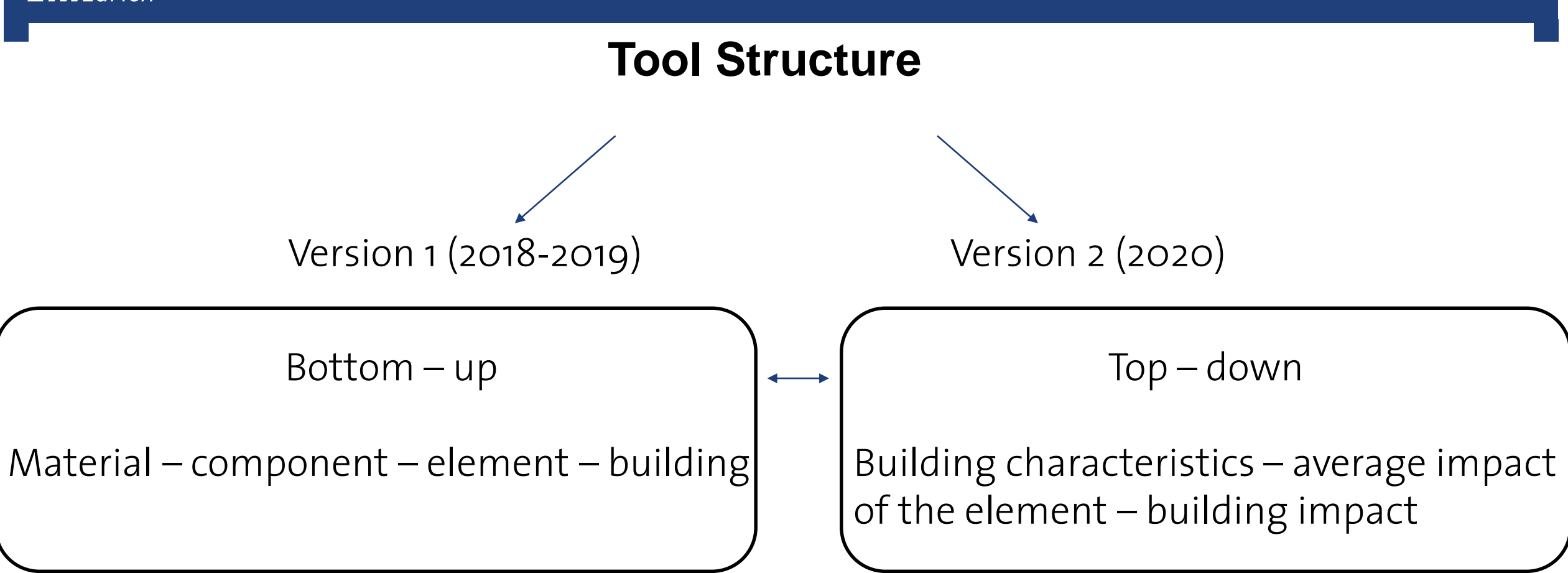

#### **Structure of building elements**

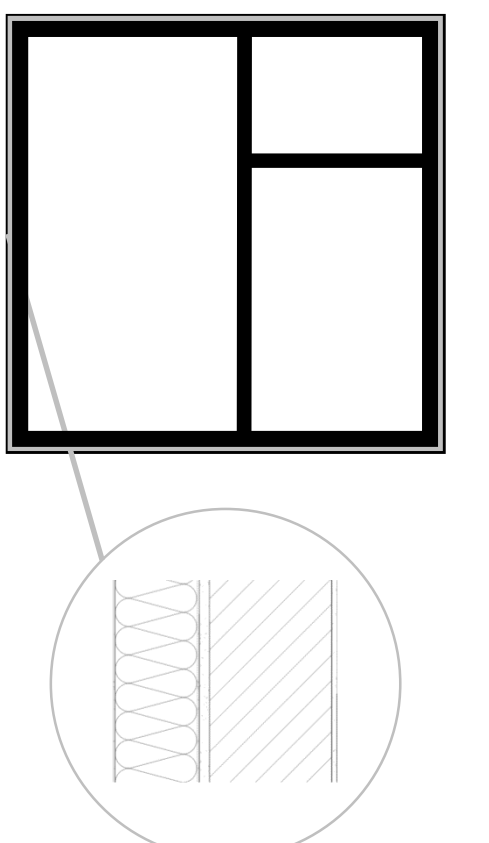

#### Material level **Component level Component level**

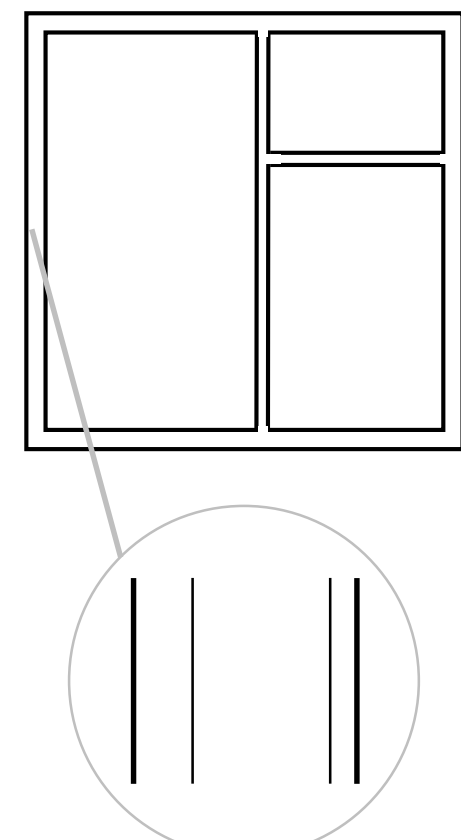

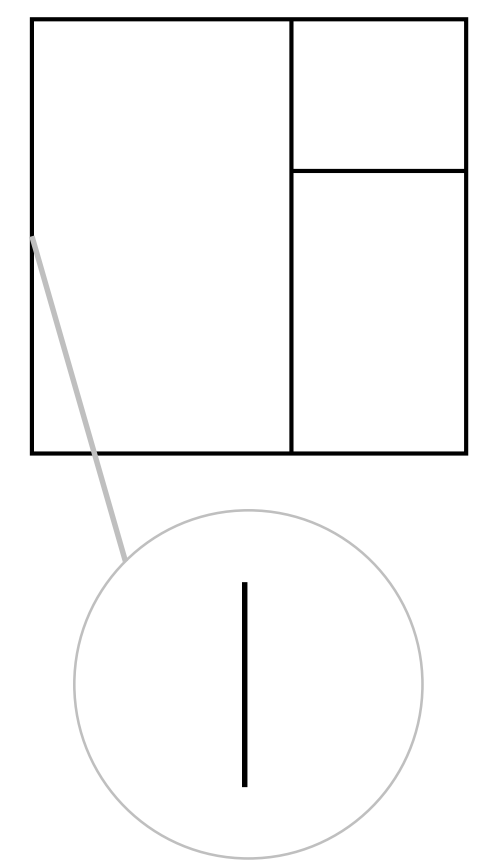

#### **Structure of building elements**

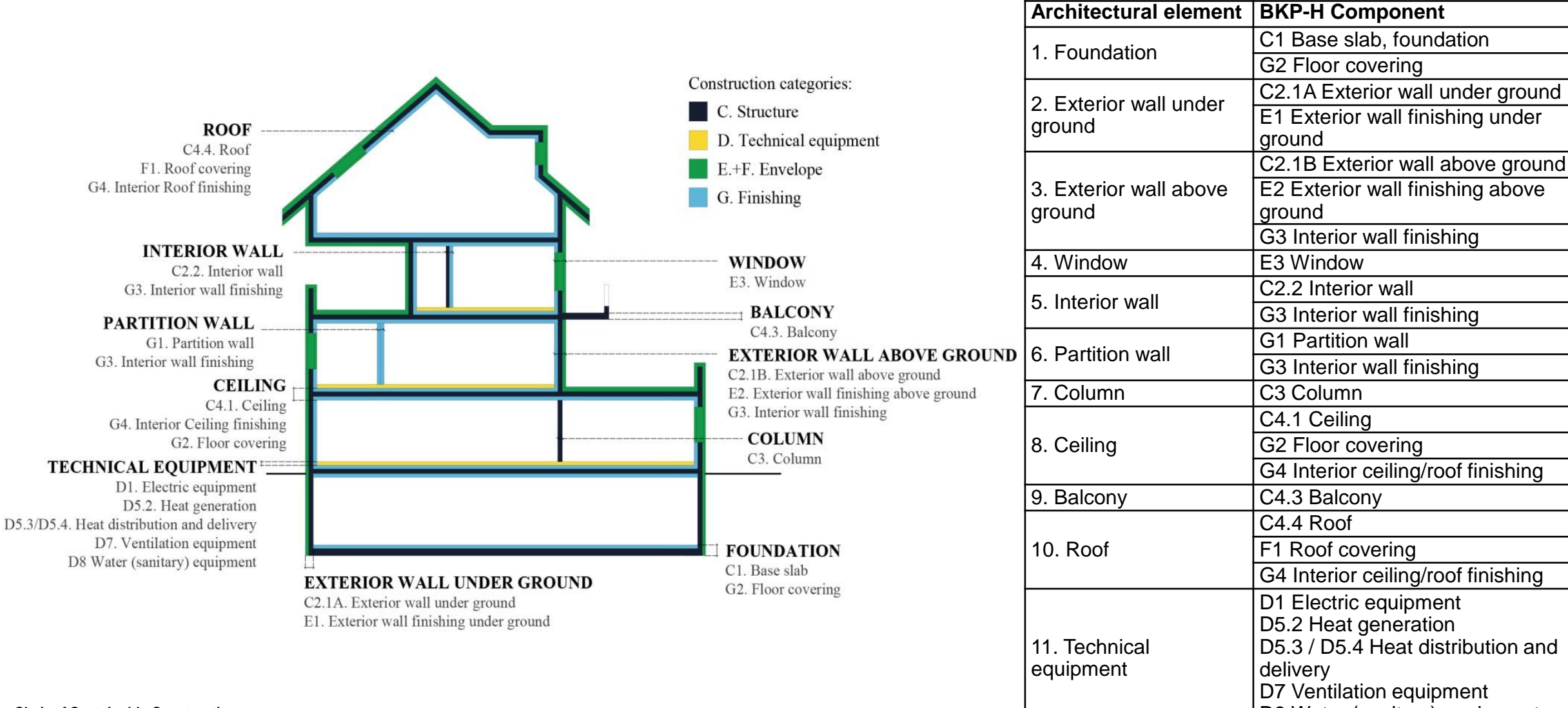

**Chair of Sustainable Construction** Institute of construction and infrastructure management ETH Zürich

D8 Water (sanitary) equipment<br>
<del>Mina Galimshina | 05.10.2020 |</del> <del>Alina Galimshina ´ | 05.10.2020</del>

#### **ETH**zürich

#### **Steps**

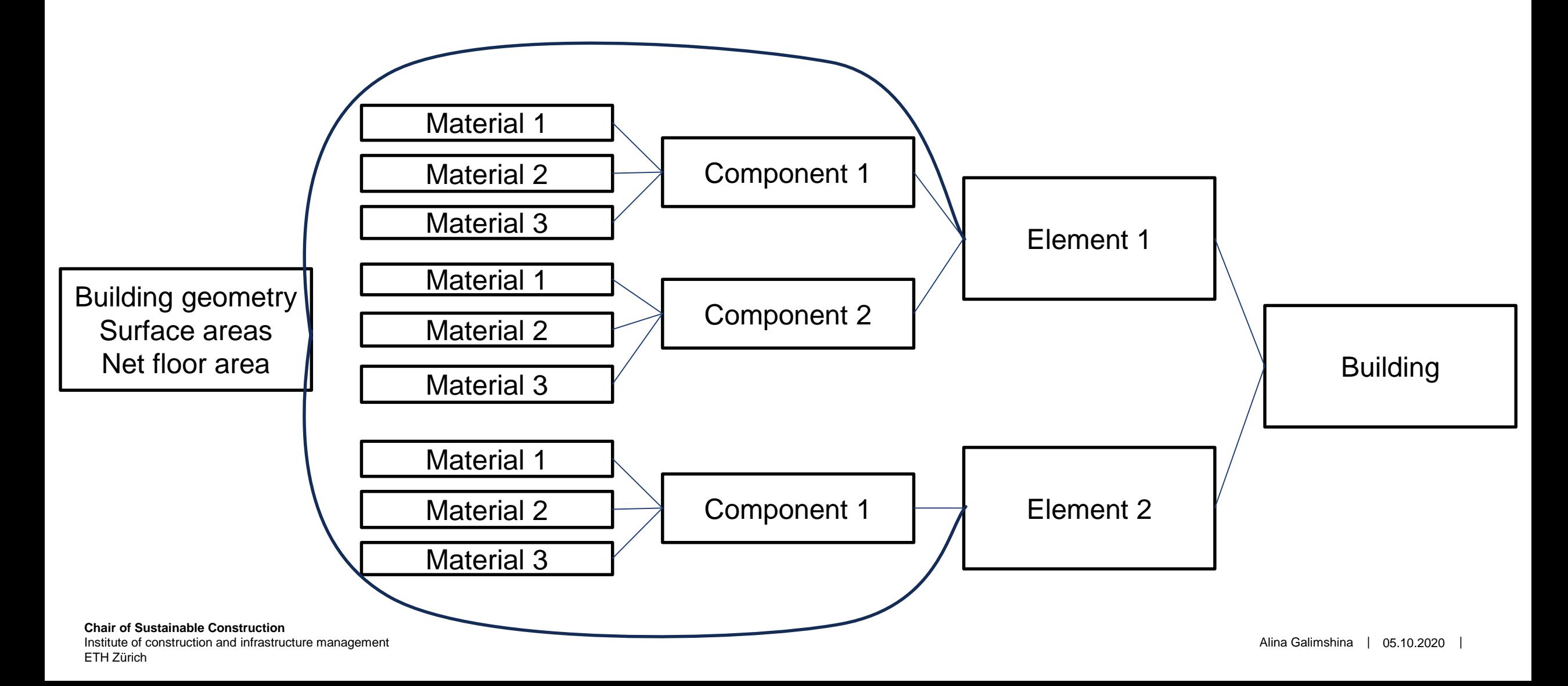

#### **Example exterior wall**

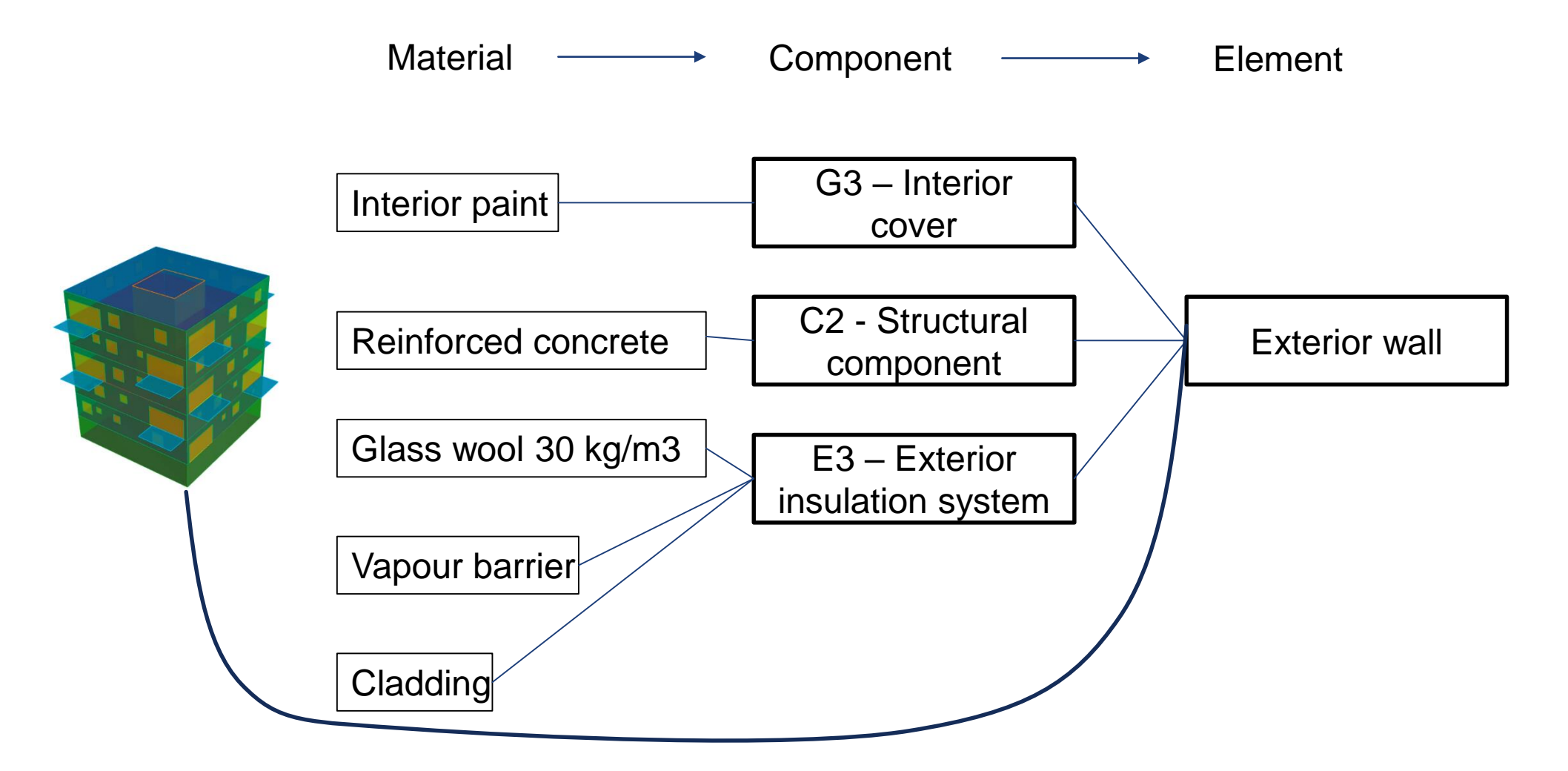

## **Geometry**

- Geometry is created in Rhino or imported from CAD/BIM tool
- Each element is drawn on one layer
- Each layer is assigned a material combination

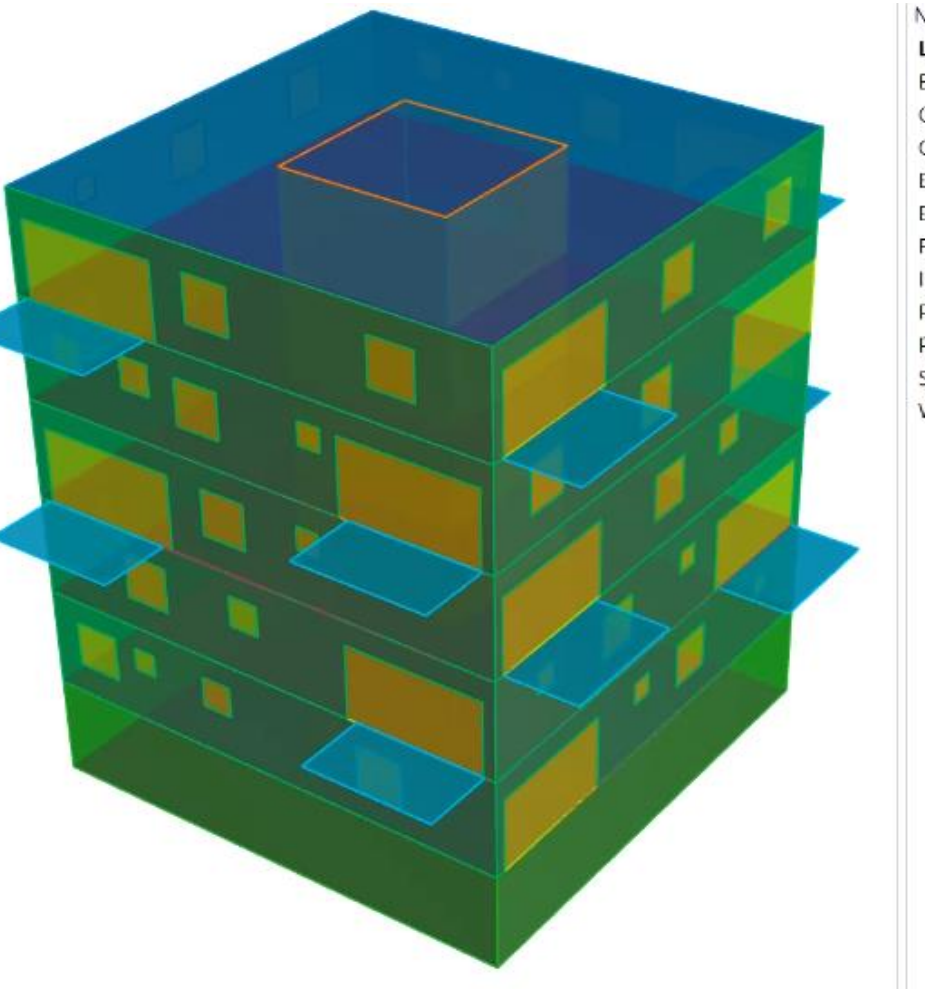

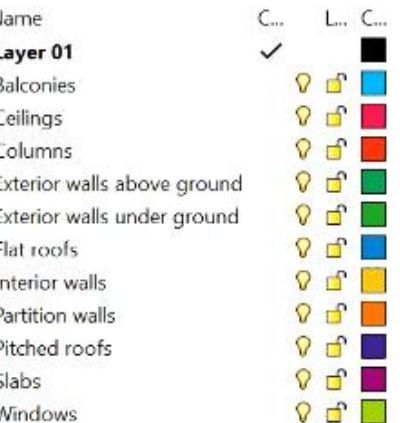

#### **ETH**zürich

### **Element**

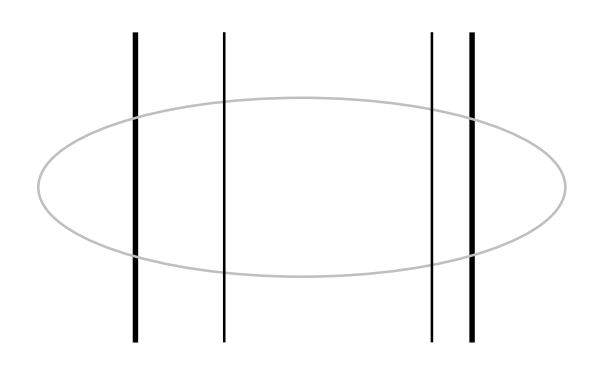

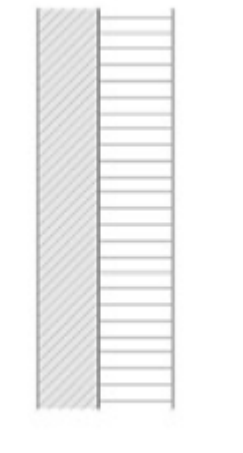

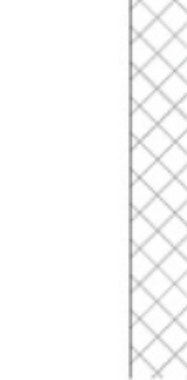

E2.2 MB2032\_04 External thermal insulation system C2.1B MB2032\_036 Reinforced concrete, 20 cm, B 105 kg/m3

G3 MB2032\_125 Rendering, paint

#### <http://www.bauteilkatalog.ch/ch/de/21.asp?lng=DE&navid=5>

#### **Embodied vs Operational**

■ SIA 380/1 quasi-static energy analysis

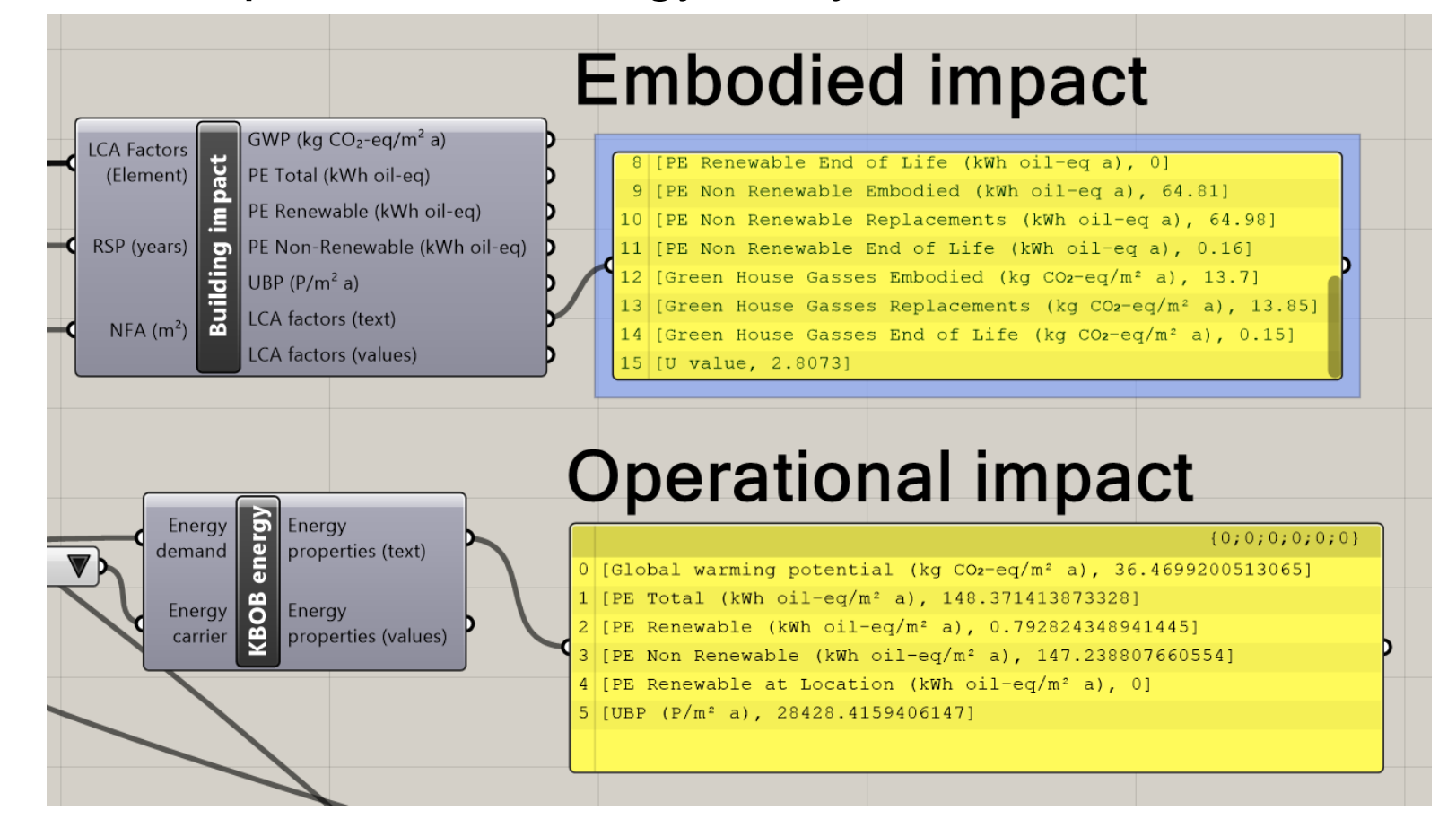

#### **Advantages and disadvantages**

- Full assessment
- Easy to use
- Swiss database with big selection of materials

• Requires knowledge of all the materials or the components

**ETH**zürich

#### **Version 2**

#### **ETH**zürich

#### **Version 2**

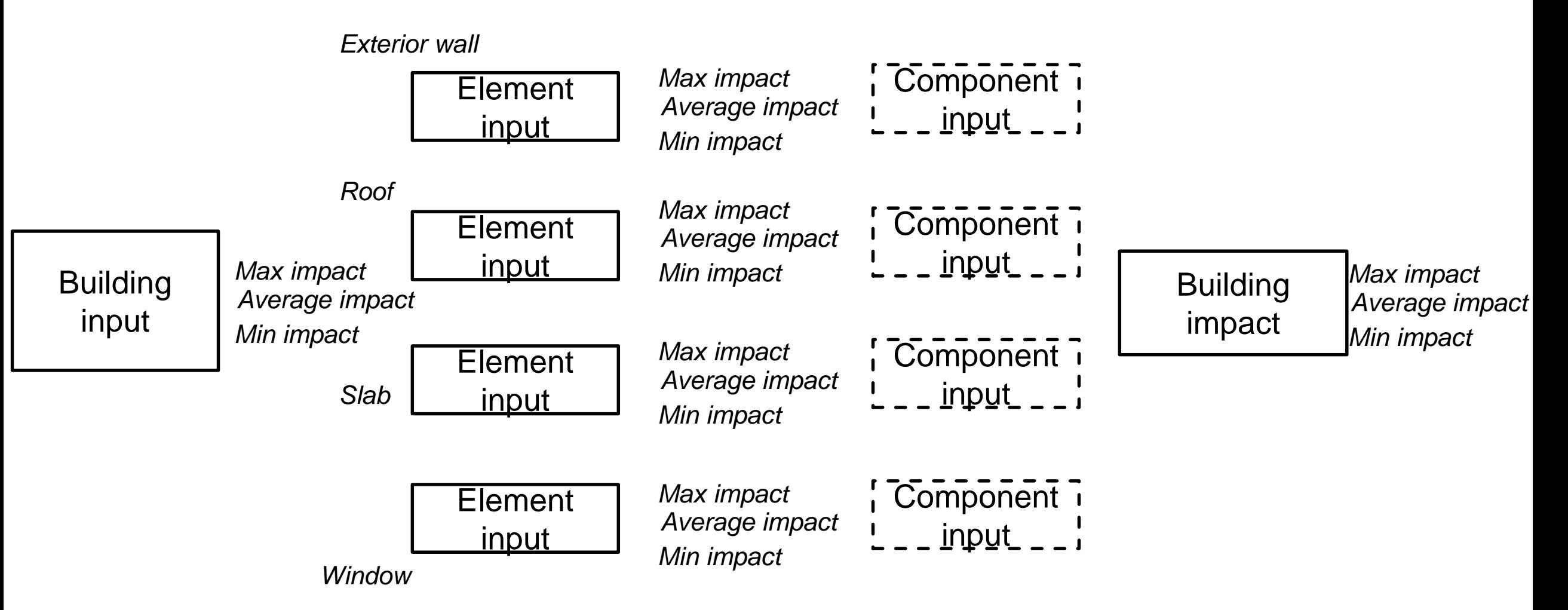

#### **Version 2 – building input**

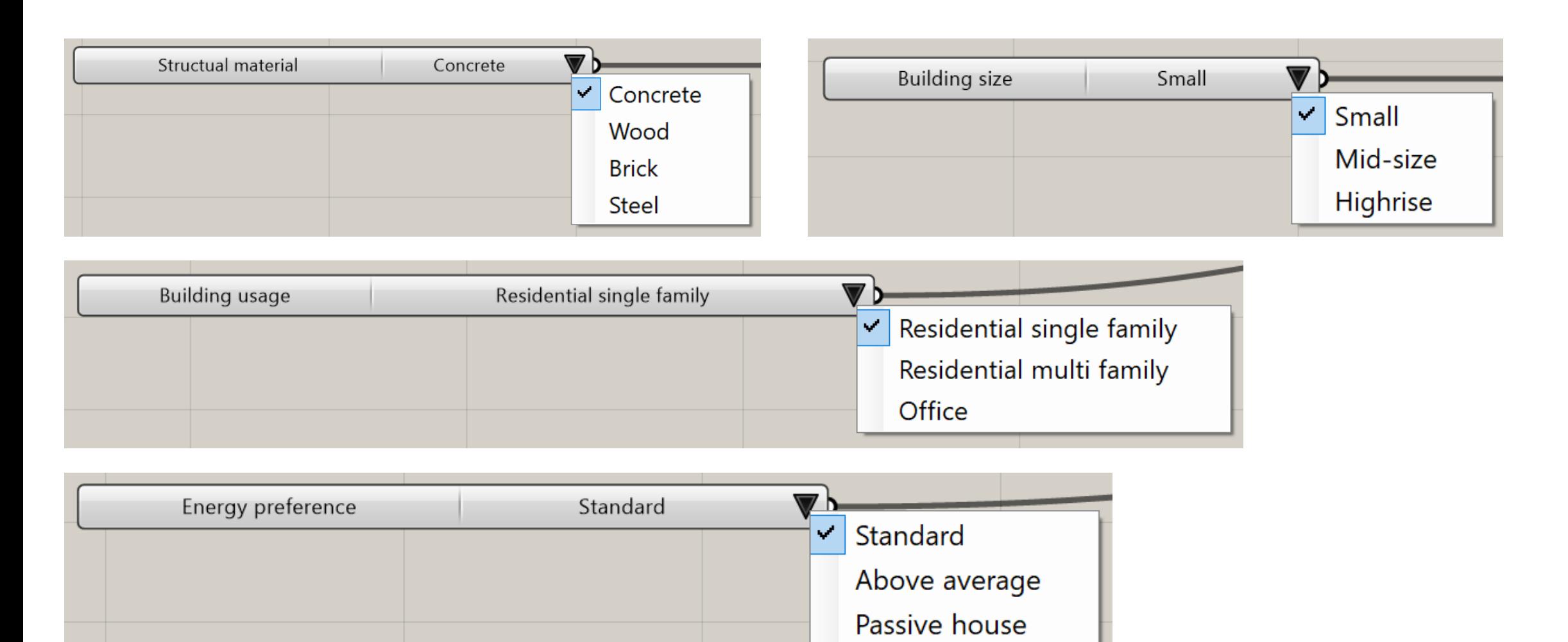

#### **Database**

- **Naterial level KBOB**
- Component level Bauteilkatalog, EcoKomposit

#### **Material level**

#### Details for material: 10.004 - Polystyrene expands (EPS)(15 kg/m3)

**English name:** Polystyrene expands (EPS)(15 kg/m3) German name: Polystyrol expandiert (EPS)(15 kg/m3) French name: Polystyrène expansé (EPS)(15 kg/m3) **KBOB ID: 10.004** Density:  $15.00 \text{ kg/m}^3$ Reference unit: kg Disposal ID: 91.028 **Disposal:** Entsorgung, Gebäude, EPS-Isolation flammgeschützt, in Beseitigung **UBP'13 embodied: 3610.00 UBP'13 EoL: 1570.00** Primary energy total embodied: 30.00 kWh oil-eq Primary energy total EoL: 0.14 kWh oil-eq Primary energy renewable embodied: 0.36 kWh oil-eq Primary energy renewable EoL: 0.00 kWh oil-eq **Primary energy non renewable embodied:** 29.70 kWh oil-eq Primary energy non renewable EoL: 0.13 kWh oil-eq Global warming potential embodied:  $4.46$  kg CO<sub>2</sub>-eq Global warming potential EoL:  $3.19$  kg CO<sub>2</sub>-eq Thermal conductivity: 0.04 (W/m\*K)

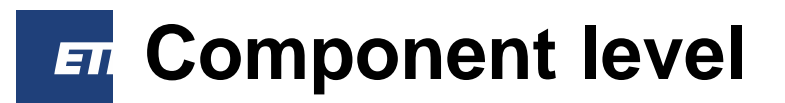

Component:

F1.2 / Compact roof foam glass,  $U = 0.2$ 

Component code: F1.2 Sort code: MB2032 016 Category (English): Flat roof Category (German): Flachdach Category (French): Translation missing. Category text (English): Compact roof foam glass,  $U = 0.2$ Category text (German): Flachdach, Kompaktdach, Schaumglas, U = 0.2 Category text (French): Translation missing. Short description (German): Translation missing. Reference service life (years): 20 **Component cost: -Building size - small: Yes Building size - mid-size: Yes Building size - highrise: Yes** Building usage - single: Yes **Building usage - multi: Yes Building usage - office: Yes Building energy - standard: Yes Building energy - above average: No** Building energy - passive house: No **Struct material - concrete: Yes Struct material - wood: No Struct material - brick: No Struct material - steel: No** 

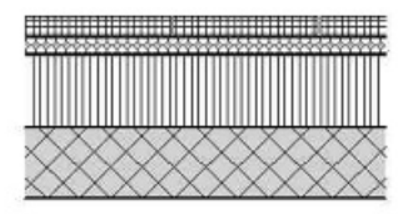

#### **Component level**

#### Layers:

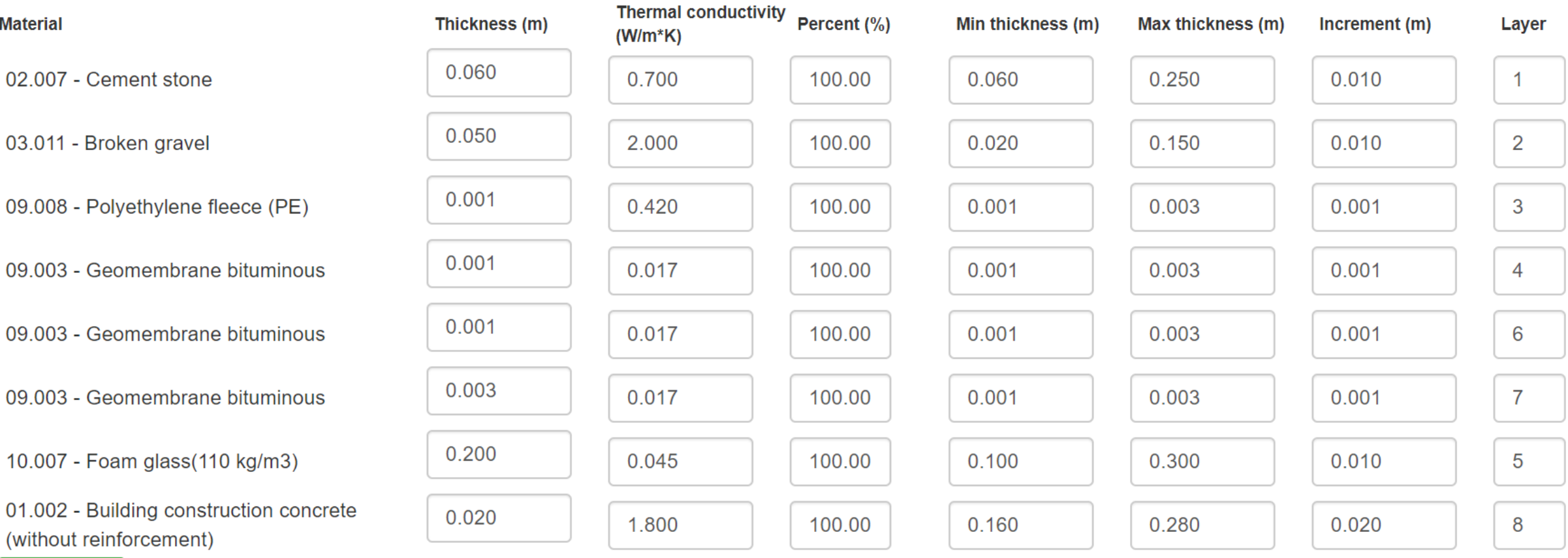

Save values

**Chair of Sustainable Construction** 

Institute of construction and infrastructure management ETH Zürich

### **Summary**

- Simplified LCA calculation tool based on different LOD
- Swiss database of materials and predefined components
- Geometry is taken from 3D model

#### https://www.food4rhino.com/

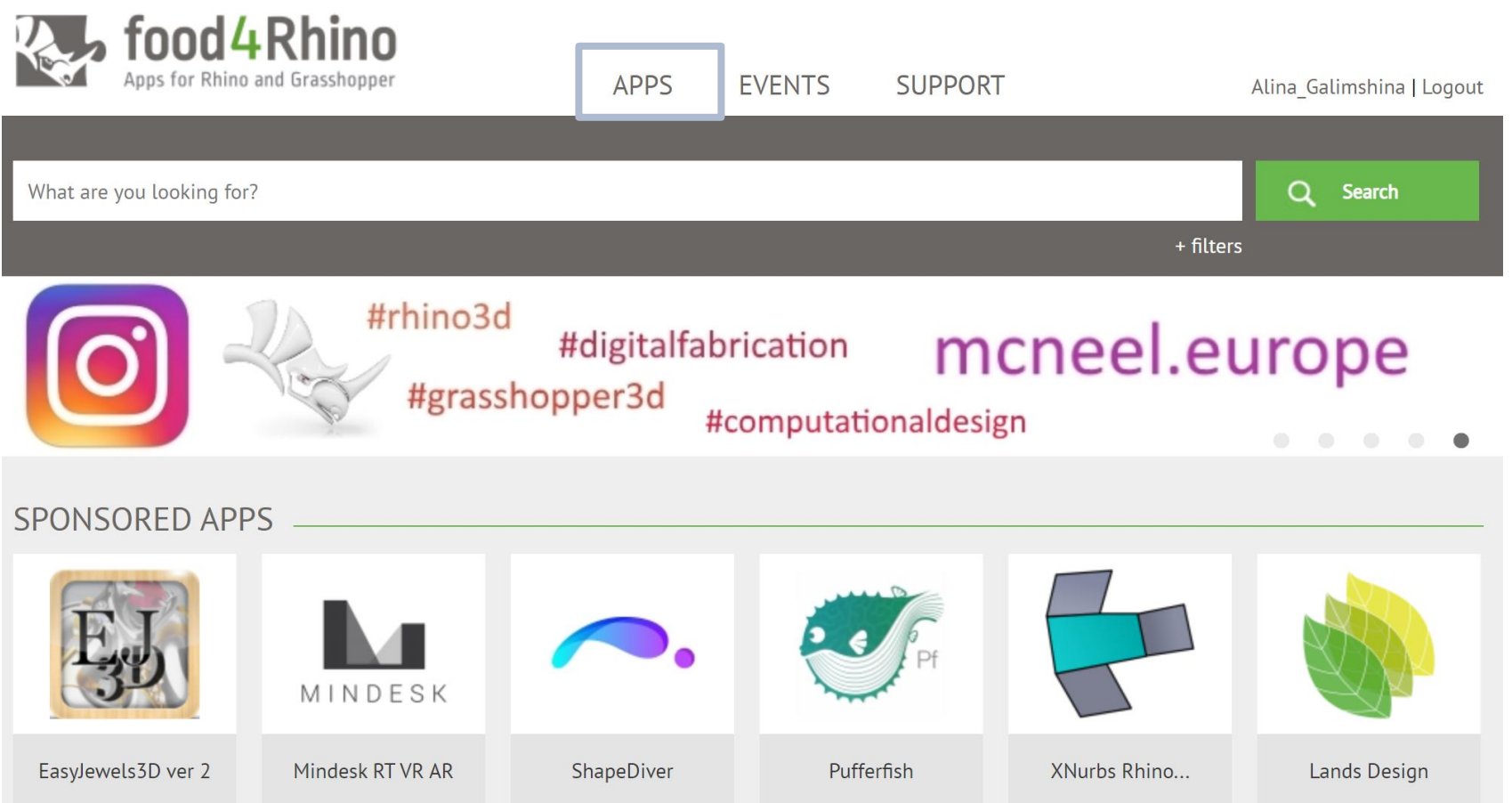

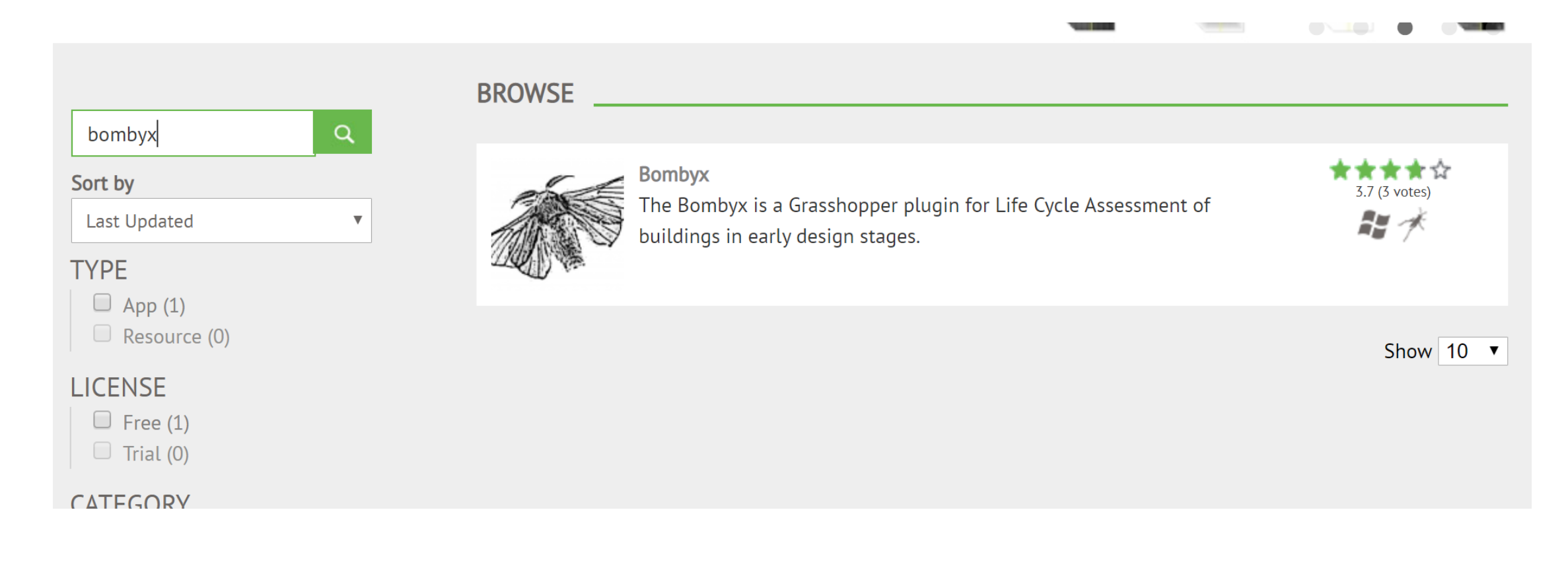

#### BOMBYX (by ETHZ\_SC) \_

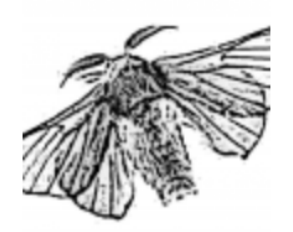

The goal of Bombyx is to allow for simplified whole building Life Cycle Assessment (LCA) of buildings during design.

The current WIP version focusses on the assessment of embodied impacts using the Swiss LCA database for building materials.

In the future, further national databases will be integrated. Furthermore, the assessment of the operational phase will be integrated.

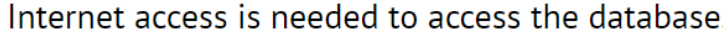

Download ay : Your vote: 5 3.7 (3 votes) Downloads: 593

Website

**Support Email** 

License

Category: Architecture

License: Free

C:\User\AppData\Roaming\Grasshopper\Libraries Unzip the folder  $\rightarrow$  Start Rhino and grasshopper

Lets practice!

### **Thank you!**

**Alina Galimshina Email: galimshina@ibi.baug.ethz.ch** Chair of Sustainable Construction IBI - Stefano Franscini Platz, 5 8093 Zurich

https://sc.ibi.ethz.ch/en/ www.ethz.ch/en.html